## Corrigé type de l'examen n° 1 d'informatique

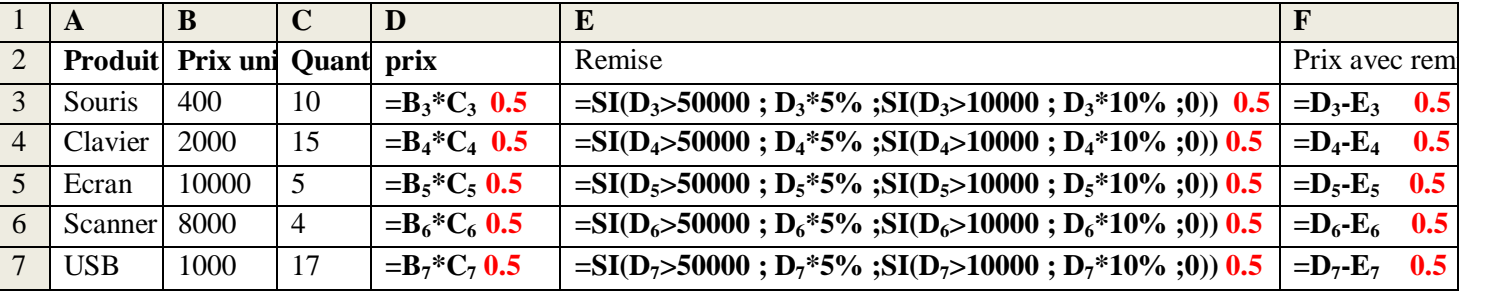

**Exercice1 :** voici ci-dessous le tableau 1 de différent produit **(7.5pts)** 

Compléter la colonnes D avec la fonction appropriée .

Compléter la colonnes E sachant que la remise est de (5% si le prix est **>** 50 000, de 10% si le prix est **>** 10 000 et pas

de remise Si le prix est **<** 10000

calculer le prix avec la remise

## **Exercice 2 (12.5 pts )**

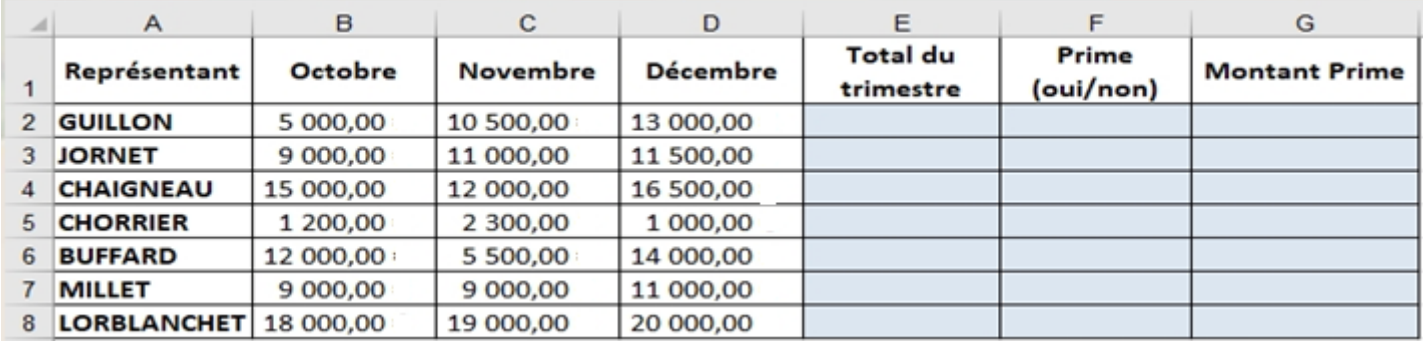

Une entreprise accorde une prime aux représentants ayant dépassé 30 000 dinar de chiffre d'affaires au cours du trimestre. Cette prime s'élève à 1% si le chiffre d'affaires est entre 30 000 et 40 000 dinar . elle s'élève à 2% si le chiffre d'affaires dépasse 40 000 dinar

Les cellules de la colonne E se trouve avec la fonction SOMME et additionne les mois d'Octobre, Novembre et Décembre.

Les cellules de la colonne F font apparaitre OUI ou NON en fonction du montant du total si la somme dépasse le montant prévu. (fonction SI)

Les cellules de la colonne G font apparaître le montant de la prime si le représentant à droit à cette prime. (fonction SI)

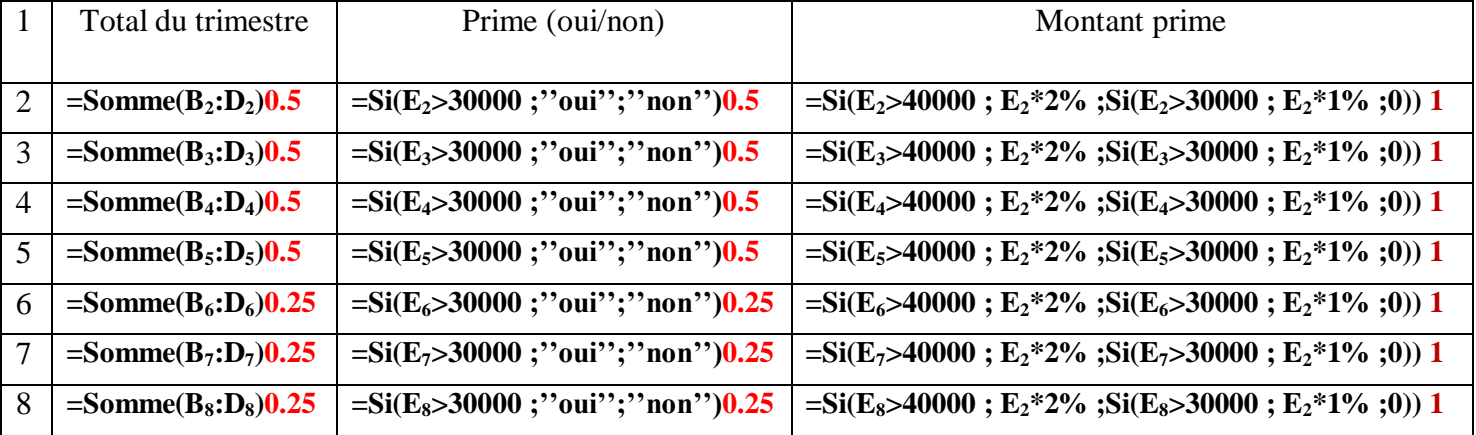